## Esecurity: secure internet & e-cash, summer 2015 MICHAEL NÜSKEN

## **6. Exercise sheet Hand in solutions until Monday, 1 June 2015, 11:59**

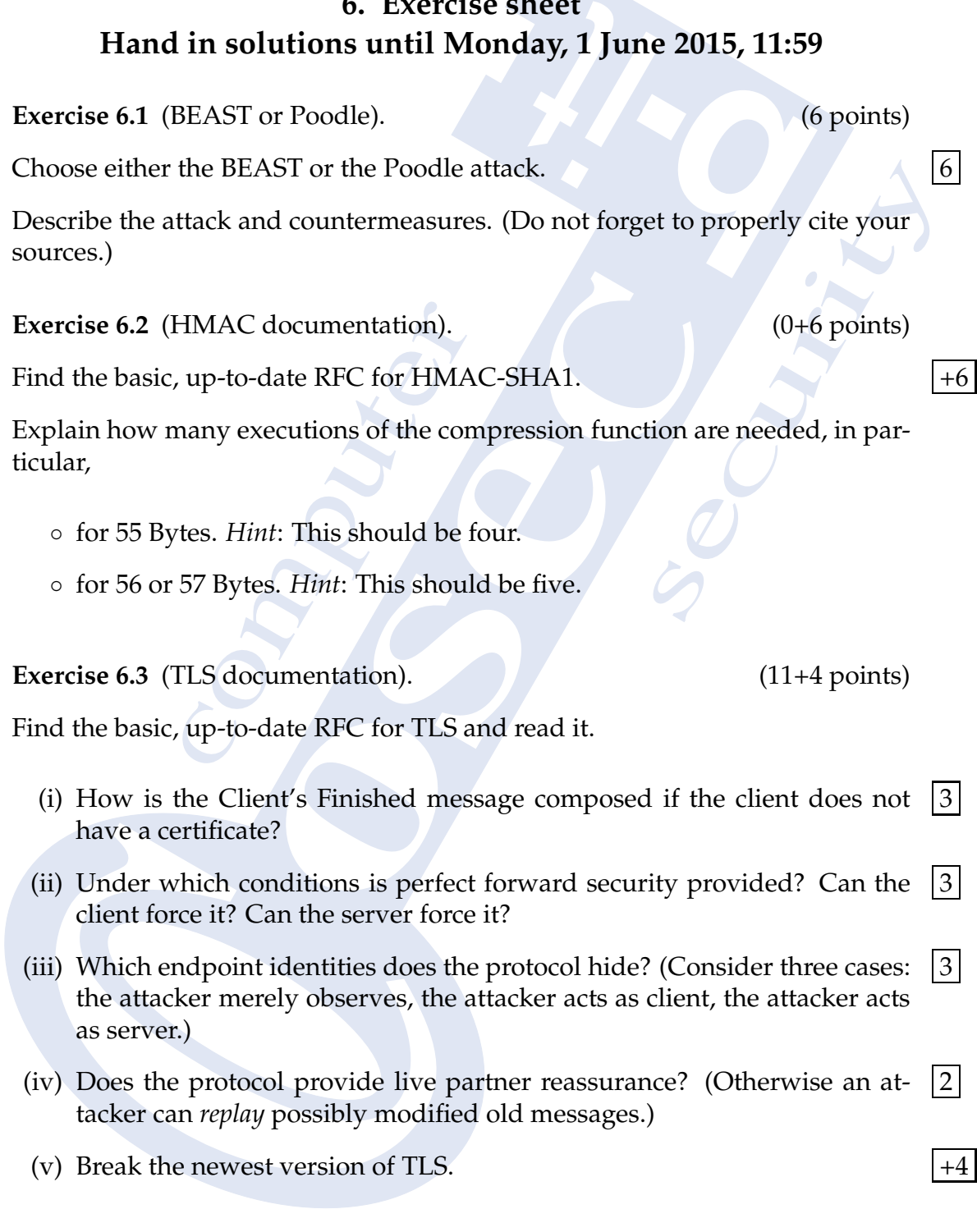

## **Exercise 6.4** (Capturing TLS). (8+2 points)

For the this exercise we recommend to use the tool "'Wireshark"'. For privacy reasons, do not include the whole captured pcap files in your assignment (unless you have anonymized them)!

- computer to the b-it (https://<br>e captured connection.<br>s used? Is it the up to date version?<br>ere proposed and which were cho-2 (i) Capture a TLS connection from your computer to the b-it (https:// cosec.bit.uni-bonn.de/).
	- (ii) Answer the following questions for the captured connection.
- 1 (a) Which version of the protocol was used? Is it the up to date version?
- 1 (b) Which cryptographic schemes were proposed and which were chosen?
- 1 (c) Are there identifiers which identify the client? The server?
- sen?<br>
(c) Are there identifiers which identify the client? The serve<br>
(d) Describe the key exchange. How many messages where<br>
before the key exchange started? Which key exchange<br>
used? How is it authenticated?<br>
(iii) Do it there identifiers which identifiers which identifiers which identifiers which identifiers.<br>Some the key exchange started d? How is it authenticated?<br>ain with another target with on?) the up to date version?<br>d and which were cho-<br>t? The server?<br>ages where exchanged<br>exchange scheme was<br>nces. (Maybe an IMAP 3 (d) Describe the key exchange. How many messages where exchanged before the key exchange started? Which key exchange scheme was used? How is it authenticated?
- +2 (iii) Do it again with another target with major differences. (Maybe an IMAP connection?)